### **Functional Area – PSM Scheduling**

The PSM Scheduling functional area of the Utility Module is view only. PSEE Users cannot update any data in the PSM module. The PSM module displays scheduled and/or actual dates that have been updated in the enterprise Project Scheduling & Management (PSM) system.

Each PSM entry including Activity, Description, Person Responsible, Start Date, Finish Date, Remaining Days, and Total Float. Also shown is the Production Date and Letting date.

The letter "A" displayed in the list, beside the Start Date and Finish Date, indicates that the date is an Actual Date rather than a Scheduled Date.

The following list of PSM Activity Codes are currently configured in PSEE to filter the display showing only Primavera activities beginning with these codes. To see the entire project schedule, view the PSM Scheduling module.

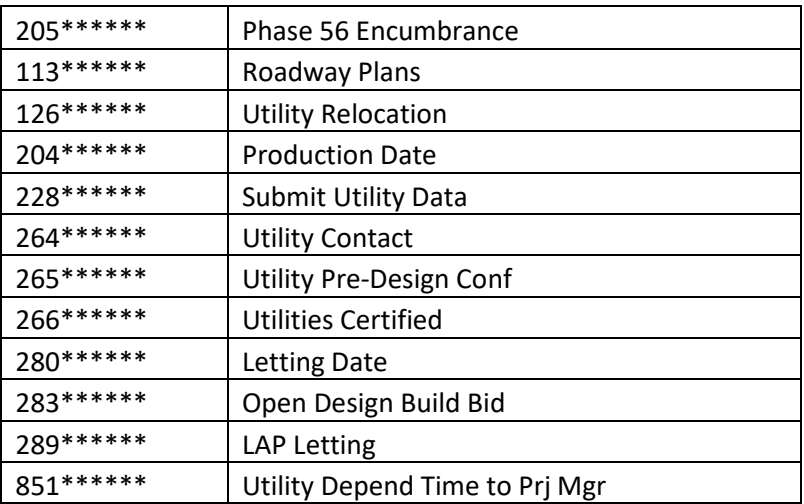

The PSM Scheduling functional area is accessible two ways. The first is at a Project Level which allows the user to view the PSM Scheduling functional area along with all the other functional areas for one specific project. This view is restricted to only internal users. The second is at a System Level which allows the user to view the PSM Scheduling functional area for multiple project at once.

#### **Table of Contents**

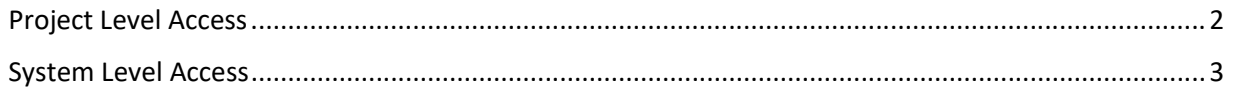

# <span id="page-1-0"></span>**Project Level Access**

All PSM Scheduling entries at this access level are for one specific project. The specific project is identified in the title bar for the Project Info module.

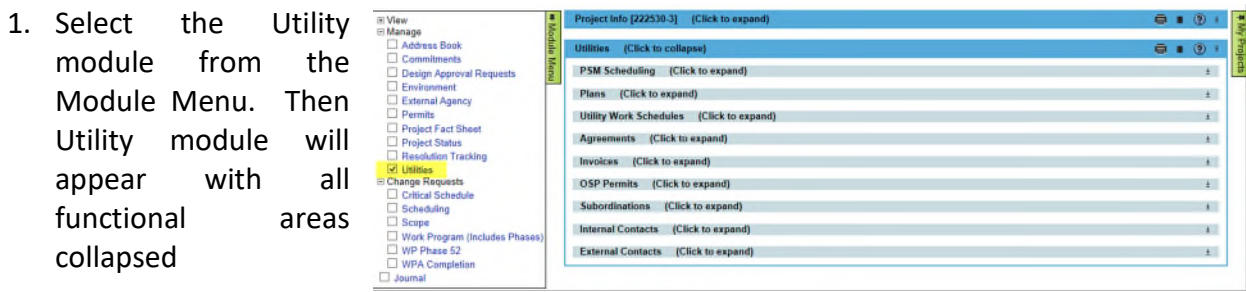

2. Click the PSM Scheduling bar to expand.

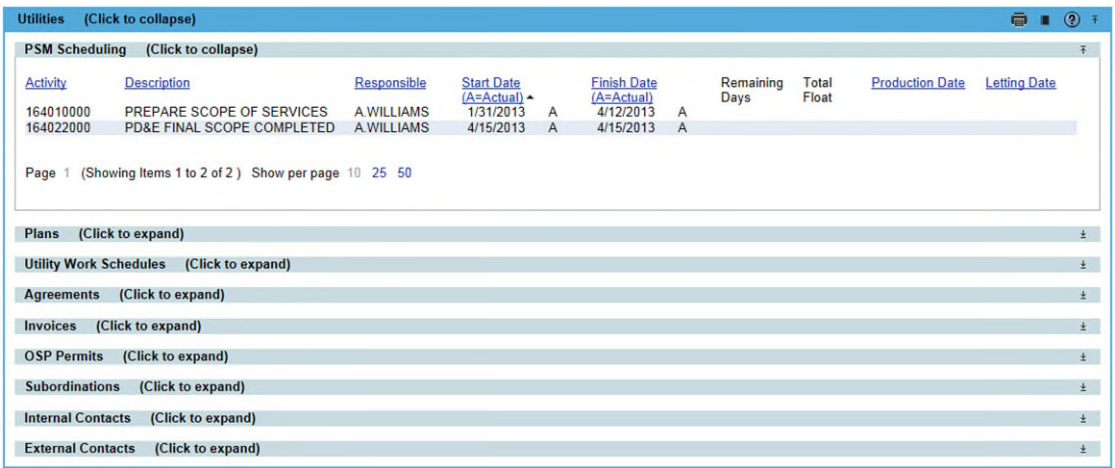

# <span id="page-2-0"></span>**System Level Access**

PSM Scheduling entries at this access level are grouped by functional area and can be for multiple projects. Both Internal and External users have access to this view within the Utility Module, with the exception that External Users can only see those entries for the UAO they are associated too.

1. Select Utilities button from the system toolbar.

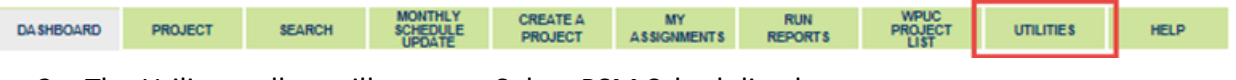

2. The Utility toolbar will appear. Select PSM Scheduling button.

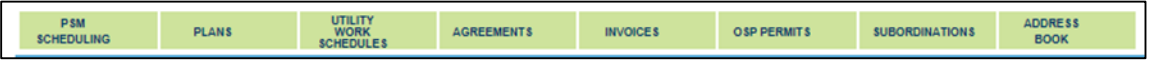

3. Click on PSM Scheduling.

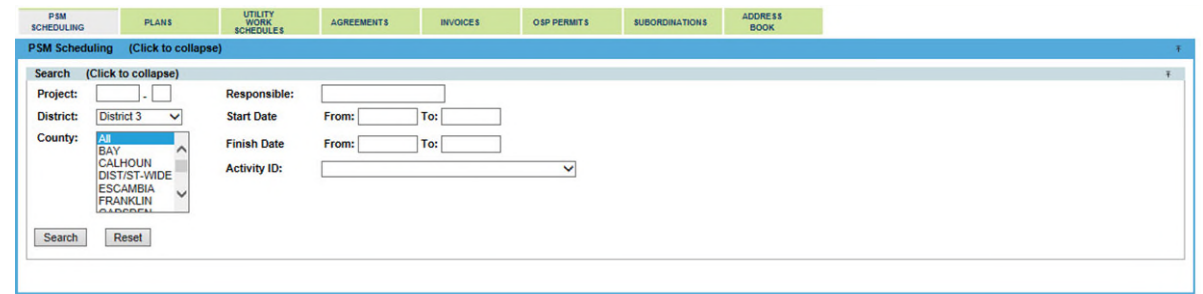

4. Enter as many or few filter options and click search.

#### *NOTE: If additional searches are needed, click Reset to clear all filters.*

5. Result can be exported by clicking Export Results. The export can be in groups up to 500 records.

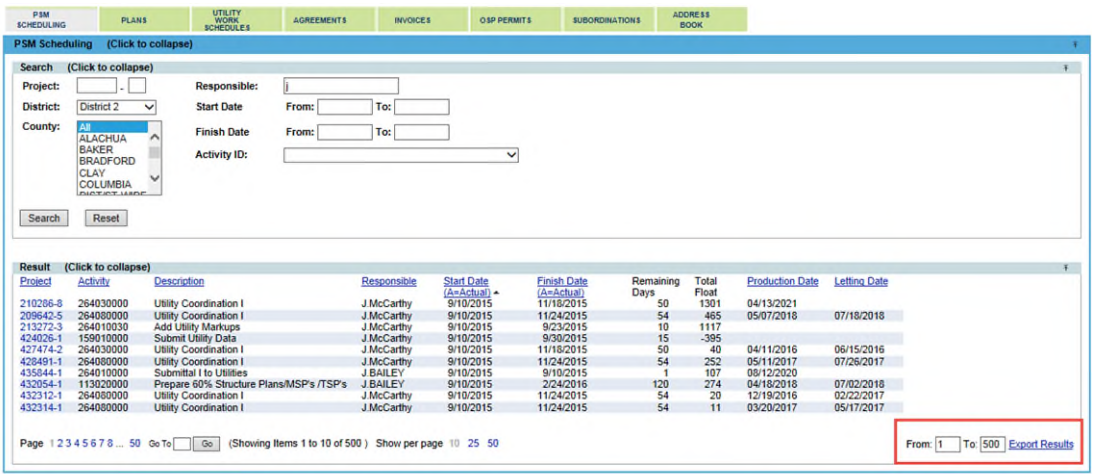

6. The export will open as an excel file.

NOTE: The project number in the export are live hyperlinks. By click on the project number, a new PSEE window will open into the project level view.

|                                          |                |                            | PROTECTED VIEW Be careful-files from the Internet can contain viruses. Unless you need to edit, it's safer to stay in Protected View. |   |   |   |                |           |   |   | Enable Editing |   |         |  |                     |  |  |  |
|------------------------------------------|----------------|----------------------------|----------------------------------------------------------------------------------------------------|---|---|---|----------------|-----------|---|---|----------------|---|---------|--|---------------------|--|--|--|
| fx<br>$\star$<br>4<br>×<br>A1<br>Project |                |                            |                                                                                                    |   |   |   |                |           |   |   |                |   |         |  | ∼                   |  |  |  |
|                                          | A              | B<br>C                     | E<br>D                                                                                                    | F | G | H |                | з         | ĸ | L | M              | N | $\circ$ |  | Р<br>$\overline{a}$ |  |  |  |
| $\mathbf{1}$                             | <b>Project</b> | <b>Project De Activity</b> | Descriptic Responsit Start Date Finish Dat Remainin Total Floa Productio Letting Date                                                 |   |   |   |                |           |   |   |                |   |         |  |                     |  |  |  |
| 2                                        | 210286-8       | Utility Coc 264            | 264 - UTILI J. McCarth 9/10/2015 11/18/201 50                                                                                         |   |   |   | 1301           | 1/1/00011 |   |   |                |   |         |  |                     |  |  |  |
| 3                                        | 209642-5       | Utility Coc 264            | 264 - UTILI J.McCarth 9/10/2015 11/24/201 54                                                                                          |   |   |   | 465            | 7/18/2018 |   |   |                |   |         |  |                     |  |  |  |
| 4                                        | 213272-3       | Add Utilit 264             | 264 - UTILIJ.McCarth 9/10/2015 9/23/2015 10                                                                                           |   |   |   | 1117           | 1/1/00011 |   |   |                |   |         |  |                     |  |  |  |
| 5                                        | 424026-1       | Submit Ut 159              | 159 - COLCJ.McCarth 9/10/2015 9/30/2015 15                                                                                            |   |   |   | $-395$         | 1/1/00011 |   |   |                |   |         |  |                     |  |  |  |
| 6                                        | 427474-2       | Utility Coc 264            | 264 - UTILI J. McCarth 9/10/2015 11/18/201 50                                                                                         |   |   |   | 40             | 6/15/2016 |   |   |                |   |         |  |                     |  |  |  |
| 7                                        | 428491-1       | <b>Utility Coc 264</b>     | 264 - UTILIJ.McCarth 9/10/2015 11/24/20154                                                                                            |   |   |   | 252            | 7/26/2017 |   |   |                |   |         |  |                     |  |  |  |
| 8                                        | 435844-1       | Submittal 264              | 264 - UTILIJ.BAILEY 9/10/2015 9/10/2015 1                                                                                             |   |   |   | 107            | 1/1/00011 |   |   |                |   |         |  |                     |  |  |  |
| 9                                        | 432054-1       | Prepare 6(113              | 113 - ROAIJ.BAILEY 9/10/2015 2/24/2016 120                                                                                            |   |   |   | 274            | 7/2/20181 |   |   |                |   |         |  |                     |  |  |  |
| 10                                       | 432312-1       | Utility Cor 264            | 264 - UTILIJ.McCarth 9/10/2015 11/24/20154                                                                                            |   |   |   | 20             | 2/22/2017 |   |   |                |   |         |  |                     |  |  |  |
| 11                                       | 432314-1       | Utility Coc 264            | 264 - UTILIJ.McCarth 9/10/2015 11/24/201 54                                                                                           |   |   |   | 11             | 5/17/2017 |   |   |                |   |         |  |                     |  |  |  |
| 12                                       | 434302-1       | Utility Coc 264            | 264 - UTILI J. McCarth 9/10/2015 11/18/201 50                                                                                         |   |   |   | $\bullet$      | 10/26/201 |   |   |                |   |         |  |                     |  |  |  |
| 13                                       | 435844-1       | Prepare P 113              | 113 - ROALLBAILEY 9/10/2015 3/23/2016 140                                                                                             |   |   |   | 32             | 1/1/00011 |   |   |                |   |         |  |                     |  |  |  |
| 14                                       | 430542-2       | Utility Coc 264            | 264 - UTILI J. McCarth 9/10/2015 11/24/201 54                                                                                         |   |   |   | 603            | 7/29/2020 |   |   |                |   |         |  |                     |  |  |  |
| 15                                       | 213001-5       | Utility Coc 264            | 264 - UTILIJ.McCarth 9/11/2015 11/25/201 54                                                                                           |   |   |   | 6175           | 1/1/00011 |   |   |                |   |         |  |                     |  |  |  |
| 16                                       | 209365-2       | Utility Coc 264            | 264 - UTILI J. McCarth 9/11/2015 11/25/20154                                                                                          |   |   |   | 252            | 3/28/2018 |   |   |                |   |         |  |                     |  |  |  |
| 17                                       | 424700-3       | Utility Coc 264            | 264 - UTILI J. McCarth 9/11/2015 11/25/201 54                                                                                         |   |   |   | 1261           | 10/26/201 |   |   |                |   |         |  |                     |  |  |  |
| 18                                       | 435844-1       | Utility Coc 264            | 264 - UTILI J. McCarth 9/11/2015 12/9/2015 64                                                                                         |   |   |   | 107            | 1/1/00011 |   |   |                |   |         |  |                     |  |  |  |
| 19                                       | 432268-1       | Utility Coc 264            | 264 - UTILI J. McCarth 9/11/2015 11/25/201 54                                                                                         |   |   |   | 53             | 1/25/2017 |   |   |                |   |         |  |                     |  |  |  |
| 20                                       | 431979-1       | Initiate Ut 264            | 264 - UTILI J.McCarth 9/14/2015 9/14/2015 1                                                                                           |   |   |   | 1043           | 1/1/00011 |   |   |                |   |         |  |                     |  |  |  |
| 21                                       | 437263-1       | UTILITIES (266             | 266 - UTILIJ.McCarth 9/15/2015 9/16/2015 1                                                                                            |   |   |   | $\mathbf 0$    | 6/17/2016 |   |   |                |   |         |  |                     |  |  |  |
| 22                                       | 435264-1       | Utility Coc 264            | 264 - UTILI J. McCarth 9/16/2015 11/10/201 40                                                                                         |   |   |   | 109            | 9/21/2016 |   |   |                |   |         |  |                     |  |  |  |
| 23                                       | 435268-1       | Utility Coc 264            | 264 - UTILI J.McCarth 9/16/2015 11/10/201 40                                                                                          |   |   |   | 155            | 11/16/201 |   |   |                |   |         |  |                     |  |  |  |
| 24                                       | 434303-1       | Utility Coc 264            | 264 - UTILI J. McCarth 9/25/2015 12/3/2015 50                                                                                         |   |   |   | $-9$           | 11/16/201 |   |   |                |   |         |  |                     |  |  |  |
| 25                                       | 434336-1       | Utility Cor 264            | 264 - UTILIJ, McCarth 9/28/2015 12/10/201 54                                                                                          |   |   |   | 543            | 7/2/20201 |   |   |                |   |         |  |                     |  |  |  |
| 26                                       | 213272-8       | Initiate Ut 264            | 264 - UTILI J. McCarth 9/30/2015 9/30/2015 1                                                                                          |   |   |   | $\overline{7}$ | 6/15/2016 |   |   |                |   |         |  |                     |  |  |  |
| 27                                       | 432448-1       | Utility Coc 264            | 264 - UTILIJ.McCarth 9/30/2015 12/14/201 54                                                                                           |   |   |   | 21             | 7/26/2017 |   |   |                |   |         |  |                     |  |  |  |
| 28                                       | 213272-8       | Initial Con 264            | 264 - UTILI J. McCarth 10/1/2015 10/13/2019                                                                                           |   |   |   | $\overline{7}$ | 6/15/2016 |   |   |                |   |         |  | ÷                   |  |  |  |